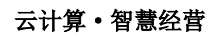

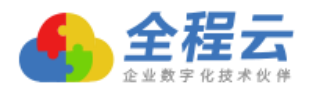

# 全程·会盘点

# 全程云盘点 固定资产管理一站式解决方案

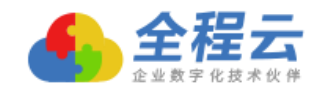

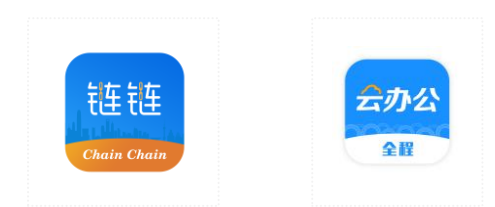

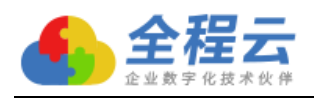

前言 たいしゅうかい

手机轻松盘点, 盘活闲置资产!

使用人自助盘点,成倍提高盘点效率!

全程链链大数据计算,闲置资产定向推荐!

全面专业的固定资产管理软件,涵盖资产管理全过程。

资产盘点的好处,你知道企业有多少资产"被闲置"吗?先看几个例子

某国有集团分公司,账面国有资产件数 1.5 万件,盘点出 1.8 万件,激活 闲置资产 3000 多件,处理报废资产 2000 多件,增补流动资金近千万元。 现在盘点后的资产,件件资产有标签(一二维码支持),手机即可扫描识别资 产。资产的利用率提升了 300%。该企业在资产管理上线后来被全程云办公平 台评为"固定资产管理优秀企业"。办公室刘主任被评为"优秀资产管理员"。

某培训学校,账面资产 4000 多万,实物资产数量 7000 多件,经常账面与 实物对不上,有账有物、有账无物和有物无帐现象经常发生。上线全程云盘点后, 实物标签资产 6500 件,发现被一年闲置,长期搁置资产 800 多件,重新调配 后共激活搁置资产 600 多件,处置闲置资产 300 多件,为企业节约近百万元固 定资产投入。

某科技公司,账面固定资产 300 多万,实物资产 4 年没有盘点清查,所需 办公资产设备一般以新购为主,固定资产的申购,增加,领用,借用归还,盘 盈盘亏,报废,整个固定资产管理上没有清晰的流程。固定资产清单仅有财务 账,没有实物清单。采用全程固定资产云盘点软件后,一个月完成了固定资产 清查盘点工作,全新建立数字化的固定资产档案,件件固定资产有二维码有图 片,手机扫描二维码随时可查资产信息。盘活了固定资产 100 多件,价值 80 多万元。整个固定资产的管理流程也全面建立。该企业后来被全程云办公平台 评为"资产流程管理优秀企业"。

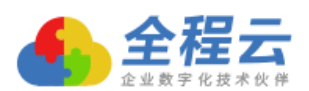

全程固定资产云盘点系统,让固定资产管理全面数据化,做到从账面到实 物的一一对应,做到有帐有物,有物有帐。件件有标识,个个有保管。让企业 资产管理从混乱到清晰。从单纯资产账务管理,升级到账务与资产实物的全面 管理升级。为企业盘活资产价值,节约采购支出增加流动资金带来实际价值。 另一方面严谨的固定资产流程化,移动化管理,也反映出管理人员高效率的工 作方法和管理能力。

### 二、全程固定资产云盘点-操作流程

1)、资产初始化

管理员明盘,根据企业《固定资产明细表》制作固定资产盘点表。按清 单一一核对清查盘点。(对已经有固定资产清单,近两年有全面盘点的企业 采用。明盘资产清晰快捷,更新资产二维码标签,实物图片采集一次到位)

使用人暗盘,对要盘点的分公司/部门的资产数量,先做预估,生成初 始化虚拟资产,打印虚拟资产的二维码标签,然后分发给部门使用人(借用 /领用)和资产管理人员,由使用人逐一对自己或部门所使用或保管的资产 贴二维码标签,并扫描该标签进行资产信息登记和实物拍照。

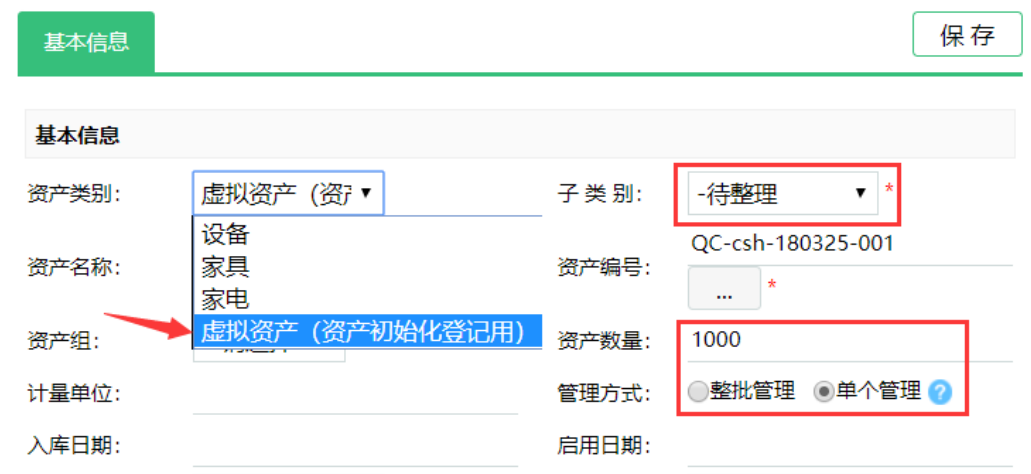

图为:创建初始化的虚拟资产

广州,北京,上海,成都,香港 全国咨询电话:4006281636,020-37680018 第 3 页 全程官网:[http://www.eqccd.com](http://www.eqccd.com/) 全程云办公平台:[http://www.24om.com](http://www.24om.com/) EMAIL:[24om@24om.com](mailto:24om@24om.com)

<sup>2</sup>)、制定盘点方案,

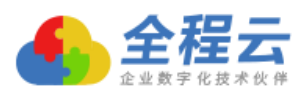

创建固定资产初始化盘点方案。

选中"启用盘点前扫码校验","启动使用人(借用/领用)、保管人自 助盘点和图片上传选项"。待领导审核通过盘点方案后,启动盘点。

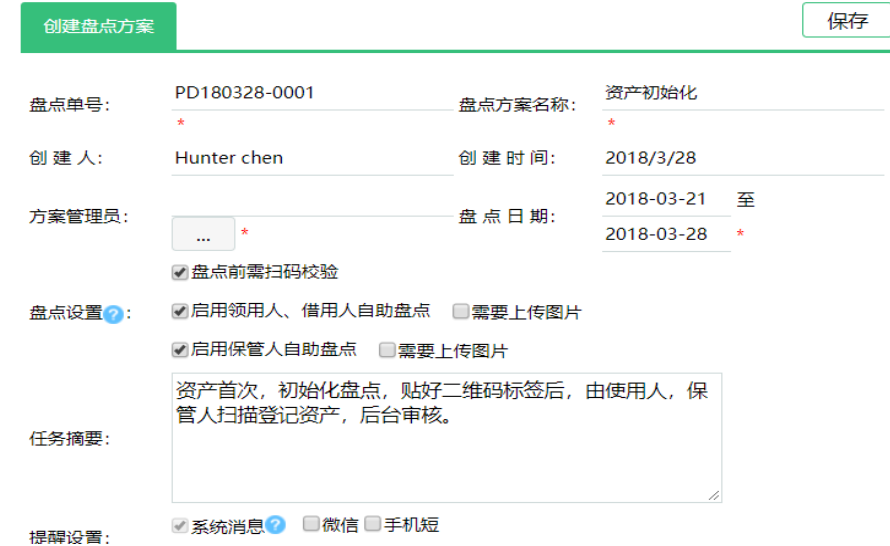

3)、全面标签化

批量打印的资产一、二维码标签,交由待盘点部门的使用人和保管人, 盘点人见到资产就贴上标签,然后通过手机扫描二维码,进行资产拍照登记。 盘点部门全员参与,将快速完成资产贴标签和初始化清查登记工作。

## 图为:资产一、二维码标签样式。

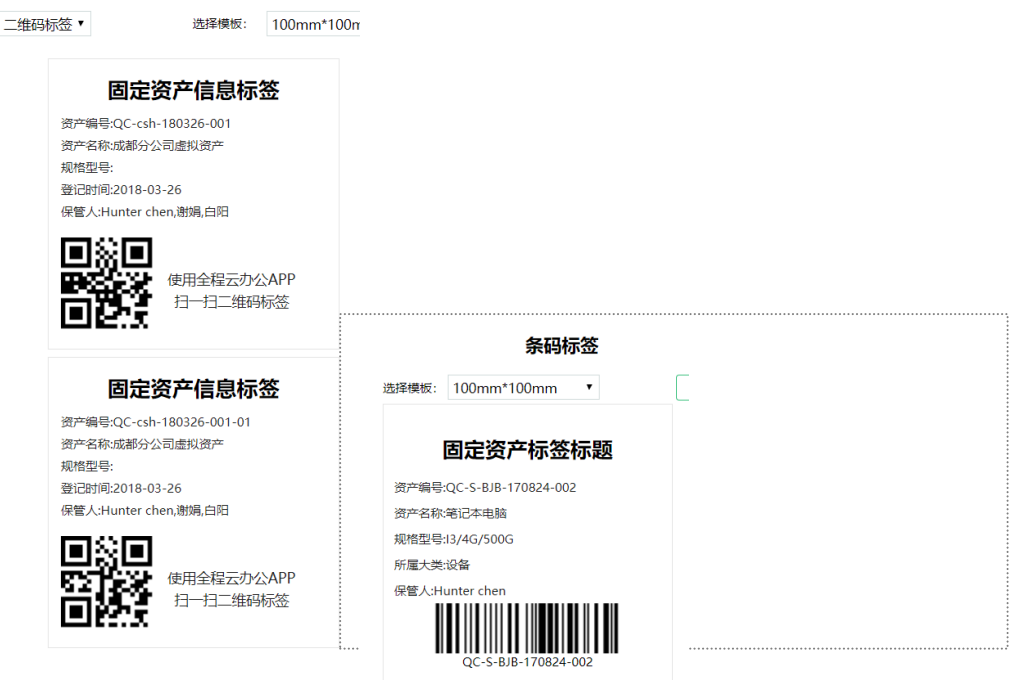

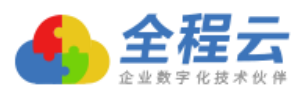

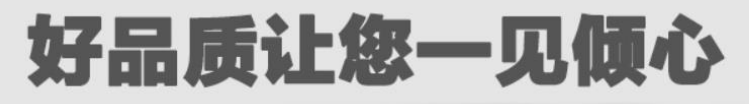

## ZEBRA 斑马888T多功能打印机

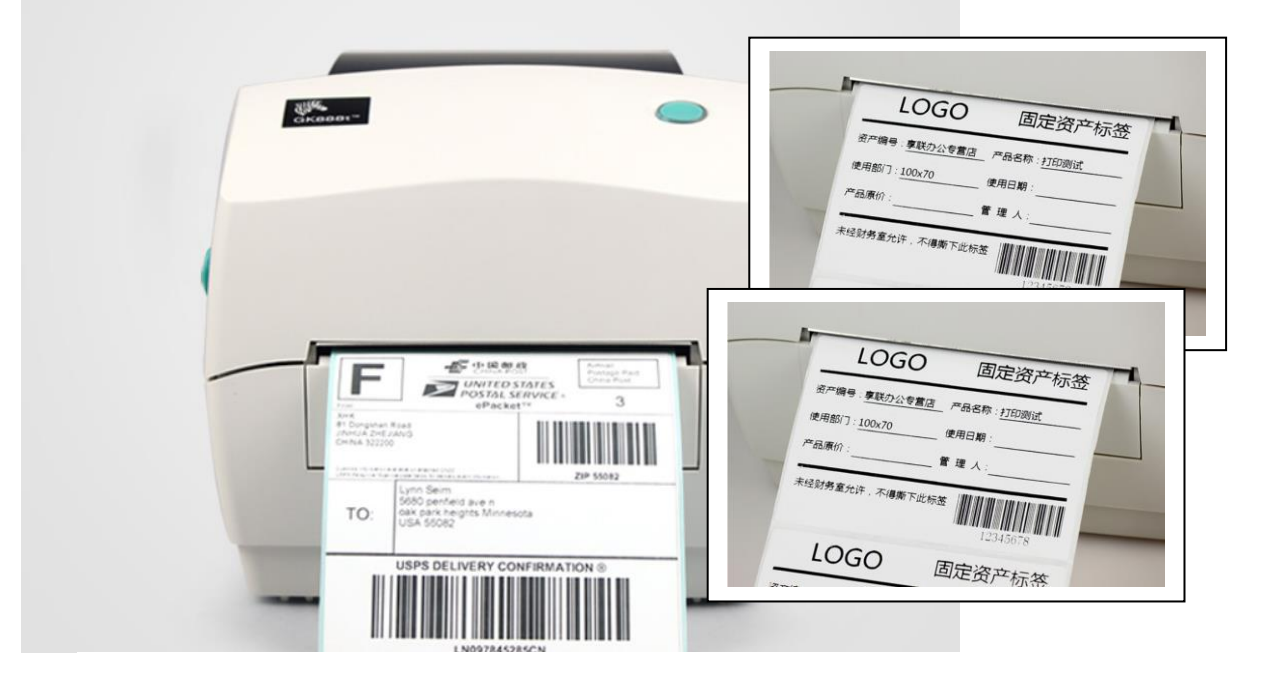

## 4)、手机扫描盘点

4.1,打开云办公,启动手机盘点。

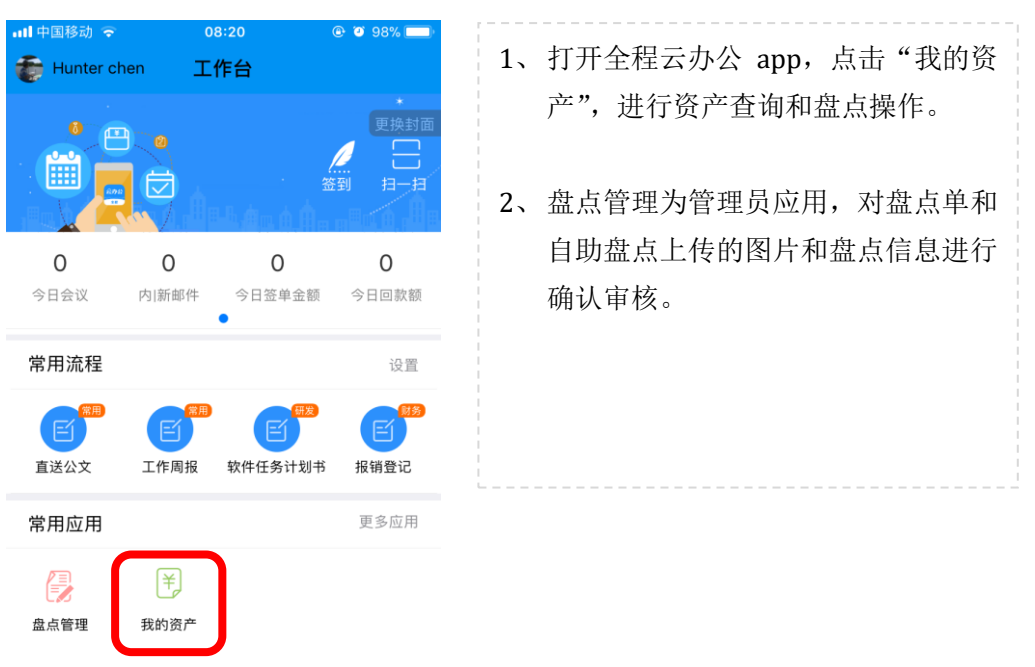

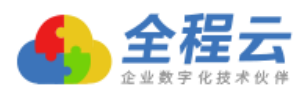

4.2,点击要盘点的资产进行扫码盘点。

如图。

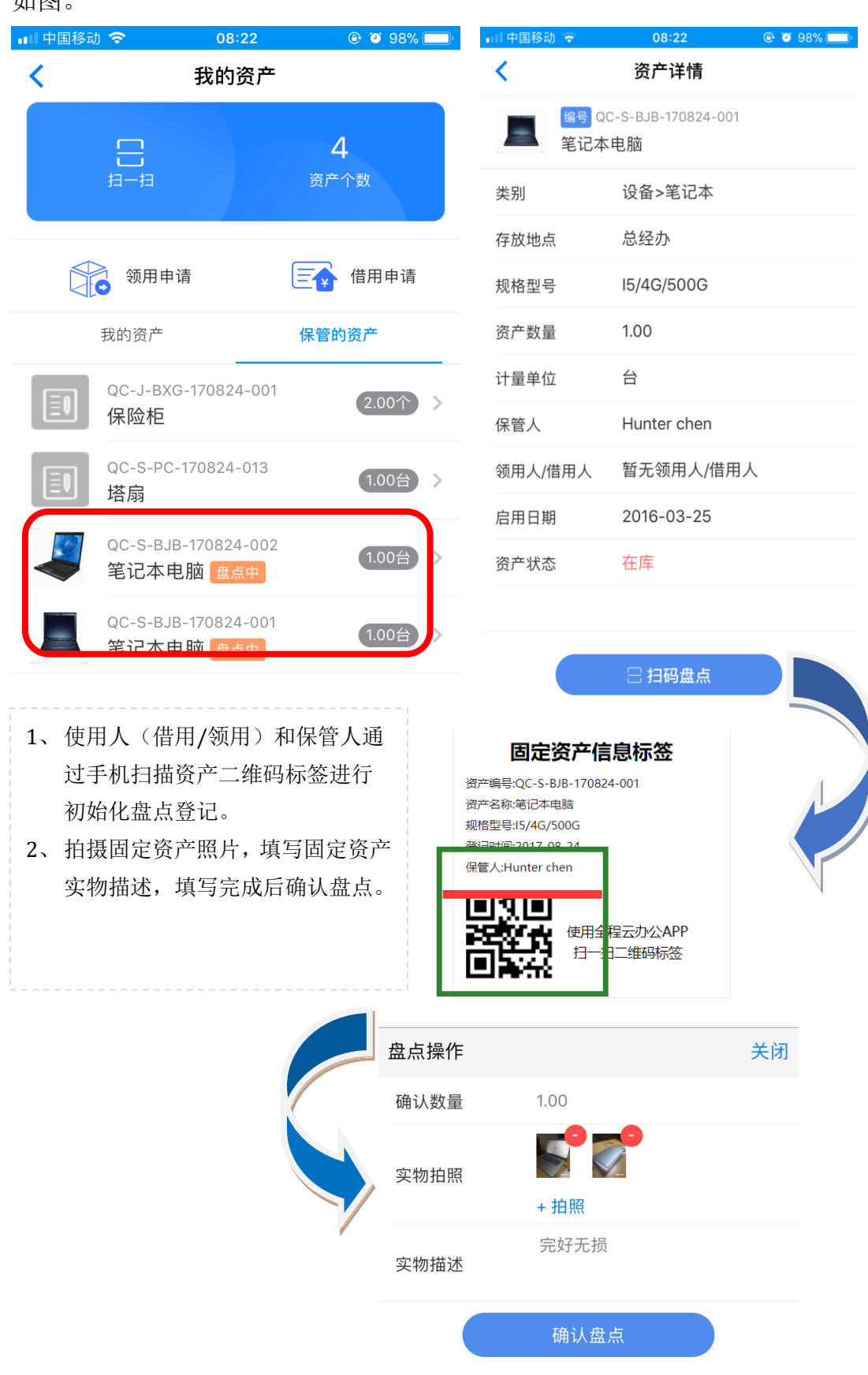

广州,北京,上海,成都,香港 全国咨询电话:4006281636,020-37680018 第 6 页 全程官网:[http://www.eqccd.com](http://www.eqccd.com/) 全程云办公平台:[http://www.24om.com](http://www.24om.com/) EMAIL:[24om@24om.com](mailto:24om@24om.com)

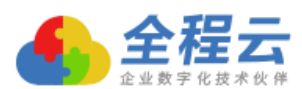

"失踪"

4.3、管理员对自盘单进行盘点确认。

查看盘点资产的实物图片、数量及设备状况描述。(首次初始化登记资产时, 还需要管理员根据资产实物图片和资料,重新设定资产分类,至此完成资产初始 化工作)。

资产盘点完成后由管理员结束盘点计划。

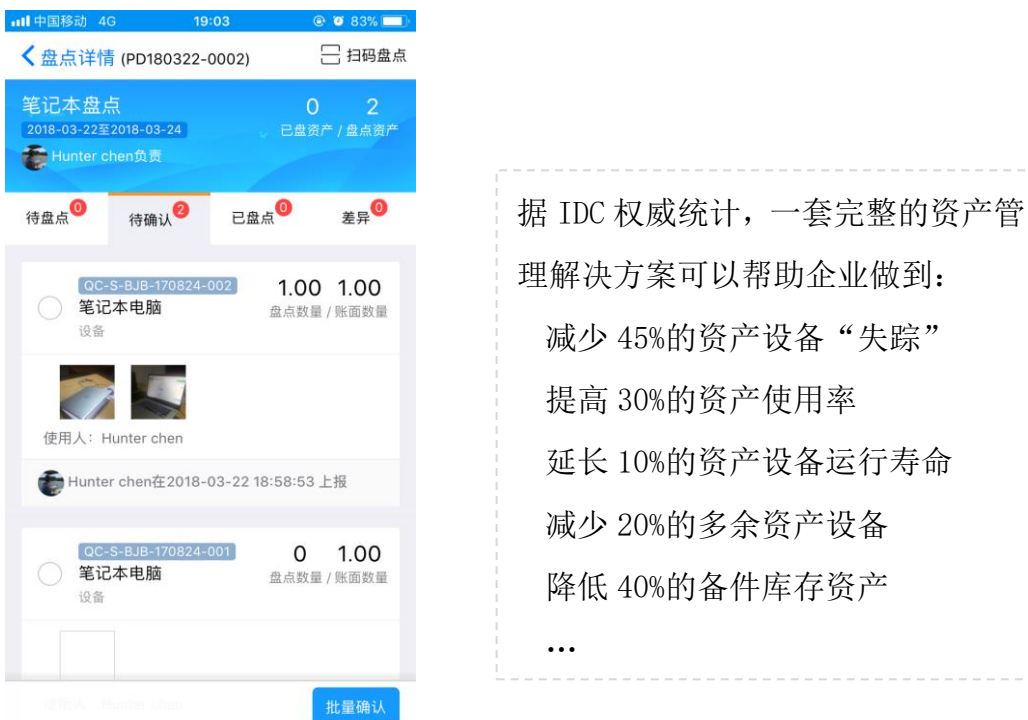

4)、资产复查建档

重新将资产按分类,按分公司/部门生成新的固定资产清单,打印成"固定 资产清单账册"存档。

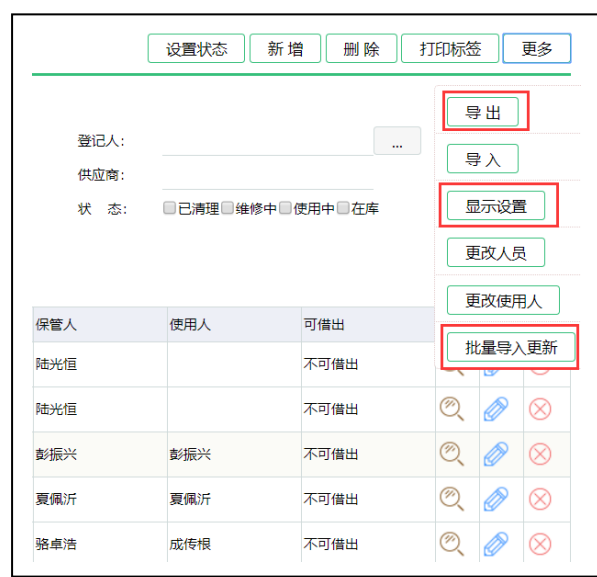

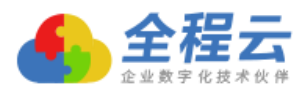

5)、闲置资产处置,

全程云办公提供闲置资产的委托处理服务,包括闲置资产的评估、租赁、拍 卖,废品处置等宣传推介和整体外包服务。

闲置资产处置是一项重要工作。为了维护国有/私有企业资产权益,防止资产 的非正常流失,让闲置资产处置真正起到物尽其用,多方受益。

#### 闲置资产的具体处理途径:

A,内部调剂盘活资产。

- B,开展租赁业务,进行闲置资产再利用。
- C,开展外包业务,减少管理投入。
- D,加强投资合作、资产置换业务,利用闲置资产进行合作,把资产利用起来。
- E,通过招标或拍卖进行闲置资产转让,销售。把闲置资产变现,增加现金流。
- F, 报废处置, 无价值资产申请报废处理, 减少管理支出。

固定资产管理是企业管理的一项重要工作,建立起行之有效的资产管理规范 和制度,定期进行闲置资产盘活和处置,让企业可以甩掉臃肿的闲置资产包袱。一 方面维护国有/私有企业资产的权益,增加企业收入,另一方面又使闲置的资产发 挥出固有的价值做到物尽其用,减少资源浪费。

#### 三、全程固定资产云盘点,软件及方案特点

- 1)精巧设计的资产自助盘点初始化方案,万件资产一周搞定。
- 2)手机扫描资产二维码,确保资产信息严谨准确。
- 3)从保管人盘点到资产使用人自助盘点,资产盘点进入了一个全新时代。
- 4)用手机替代了专业设置,节约投入,人人可以参与,盘点效率更高。
- 5)全新资产大数据管理,对每件资产全生命周期数据化管理。
- 6)固定资产不在只是财务管理概念,有帐有物,有物有帐。
- 7)全面支持一维码,二维码,配套斑马标签打印机高速稳定。
- 8)支持设备类资产的保修保养登记和提醒功能。
- 9)全面支持 6 种资产折旧财务处理方法。

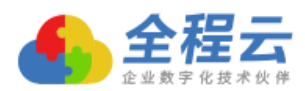

# 四、全程固定资产云盘点-功能结构图

# 4.1) 功能区块图

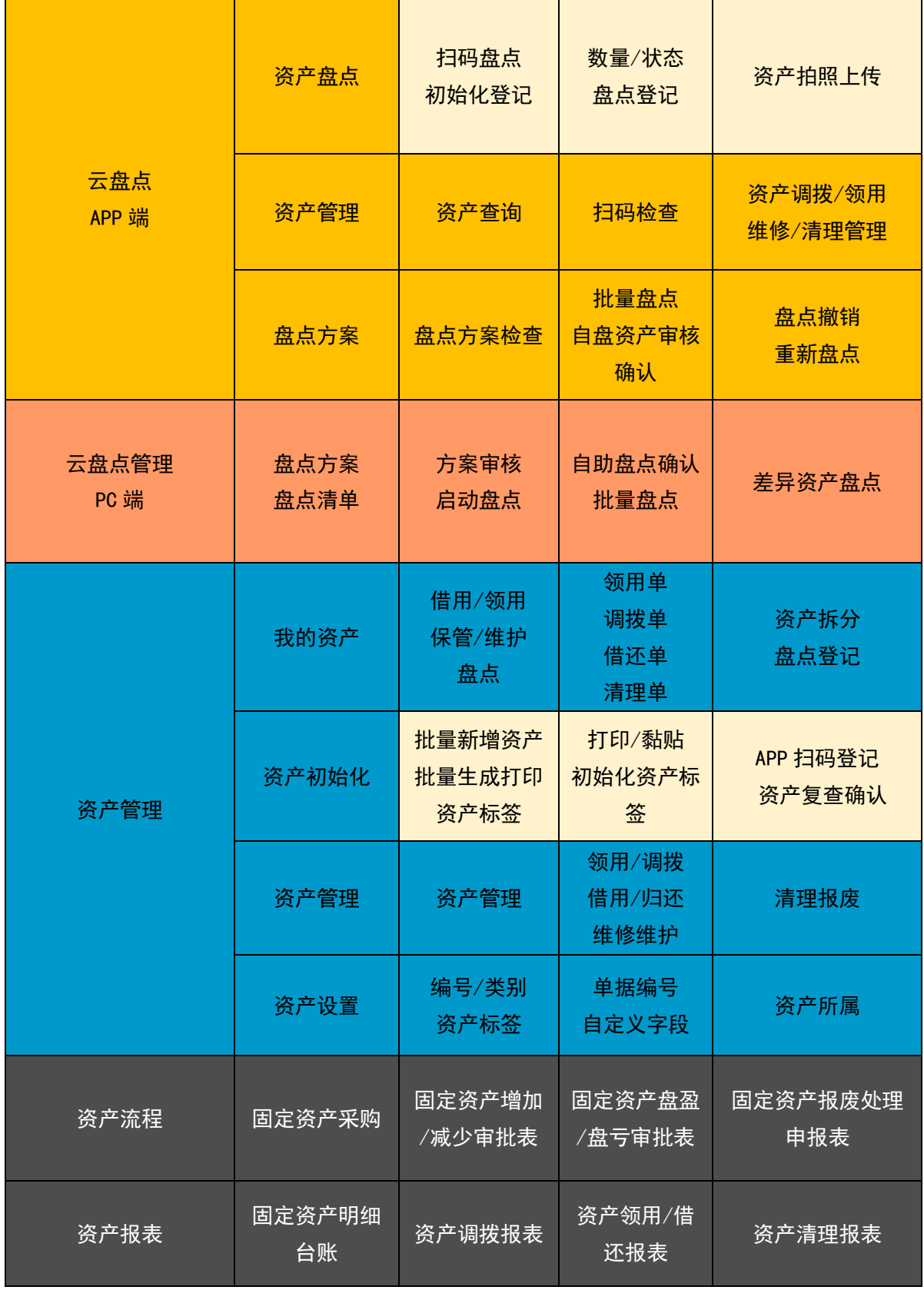

广州,北京,上海,成都,香港 全国咨询电话:4006281636,020-37680018 第 9 页 全程官网:[http://www.eqccd.com](http://www.eqccd.com/) 全程云办公平台:[http://www.24om.com](http://www.24om.com/) EMAIL:[24om@24om.com](mailto:24om@24om.com)

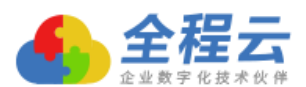

# 4.2)功能结构图

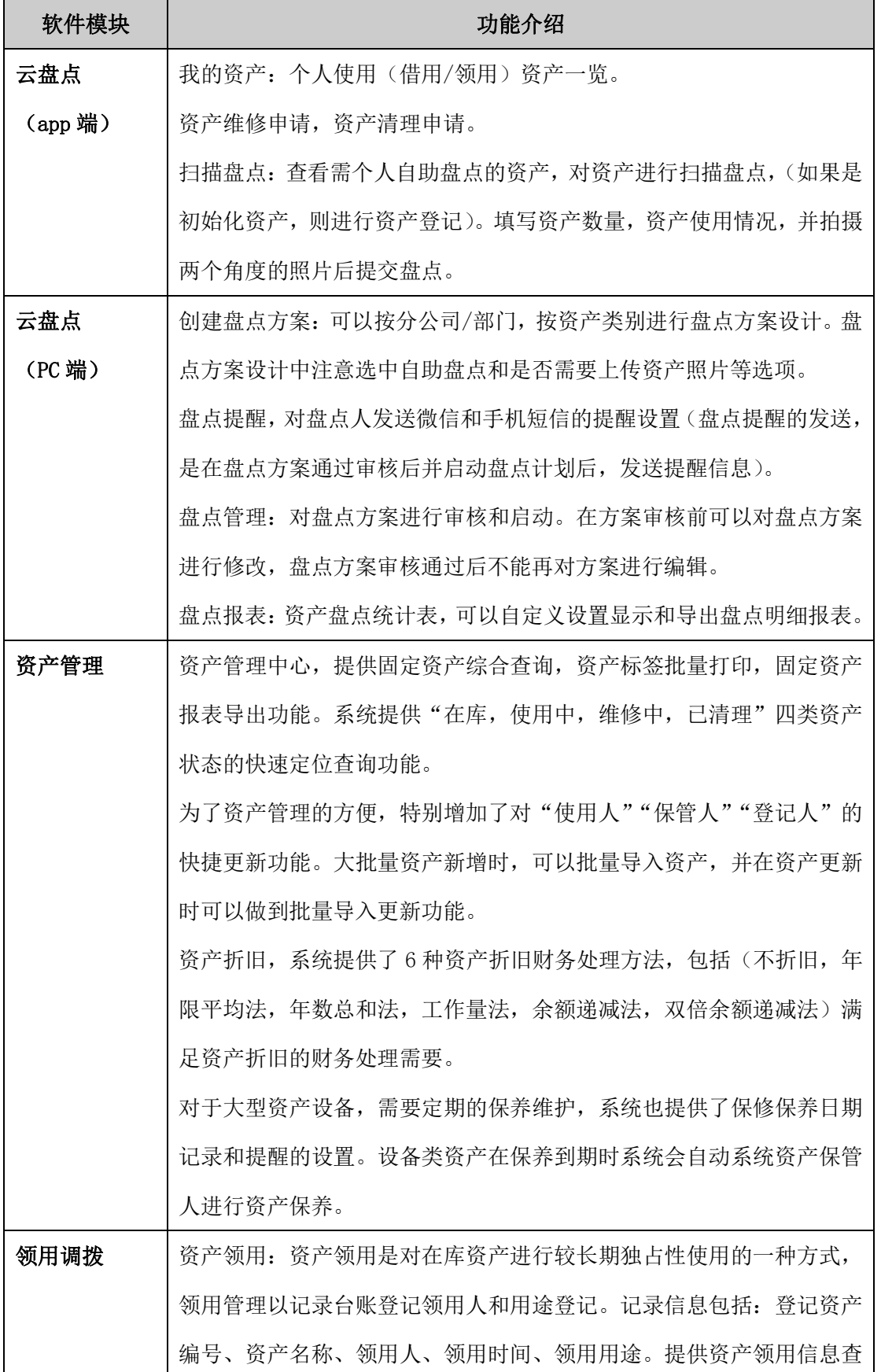

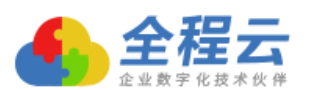

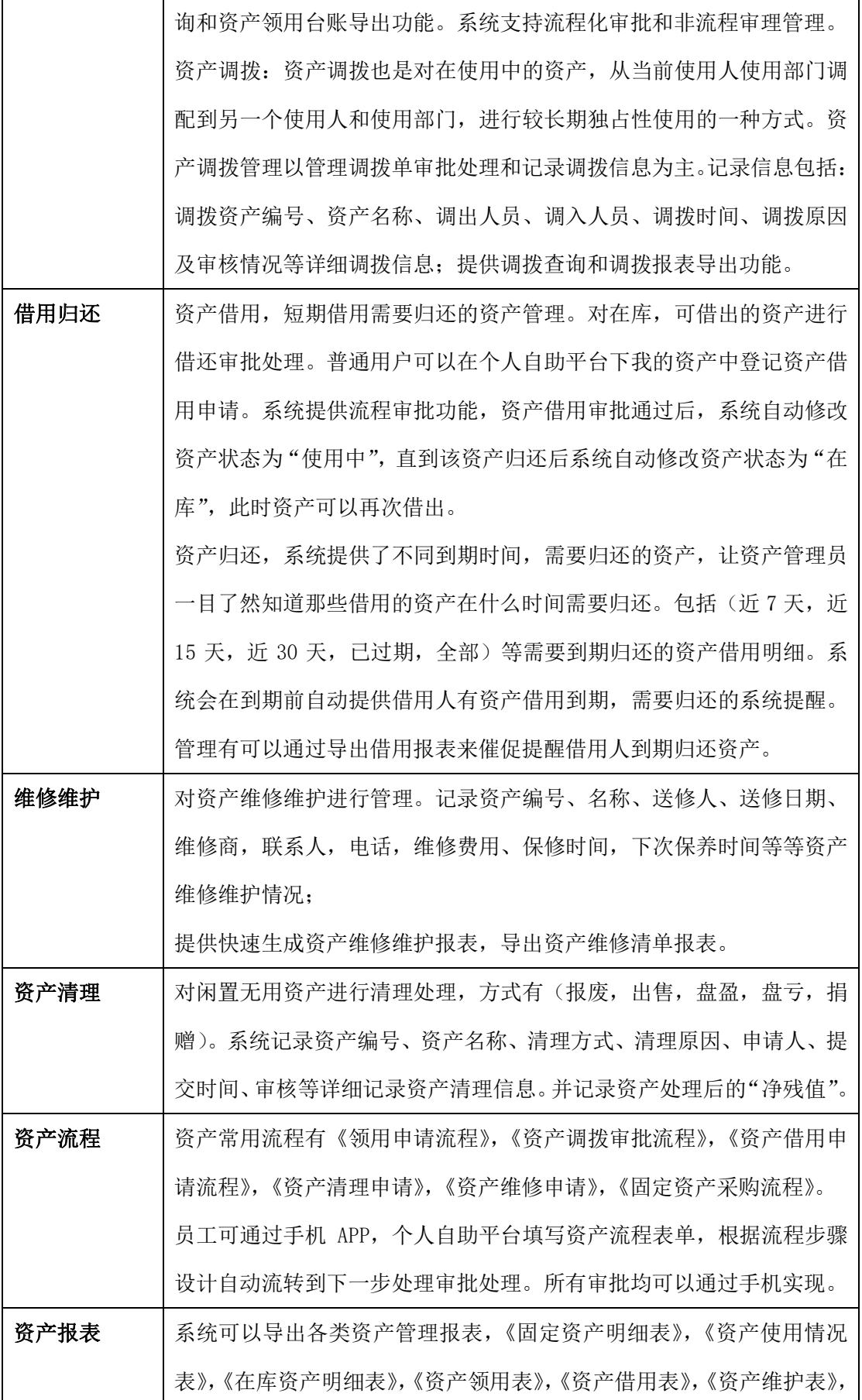

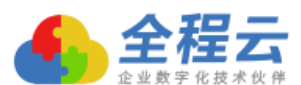

#### 云计算·智慧经营

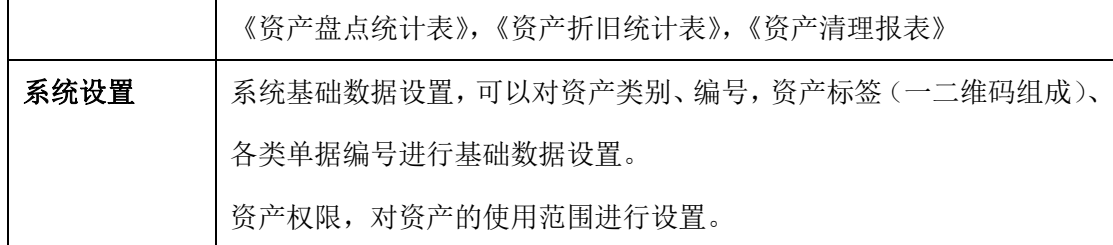

### 五、附录

5.1)如何进行资产摸底和初始化

对闲置资产进行摸底,是资产管理初始化的首要工作。摸清资产位置、数量、 状况和用途等,区分"使用中","在库","待维修","长期闲置"等资产 状态。摸底工作按分公司/部门或资产分类,逐个资产清查摸底建档,为资产条 码数据管理做好基础准备工作。

5.2)闲置资产处理

 (1)对闲置资产处置积极理性。大量闲置资产充斥在企业中,使企业资产数据不 实,不能真实反映企业资产的运营状况。闲置资产在造成资源浪费的同时,企业还 要付出人工成本对其管理,而且对于未提足折旧的闲置资产还要提取折旧费用, 增加管理成本,影响经营利润。

 (2)闲置资产信息不通。没有专门处置闲置资产的市场,闲置资产信息基本在 本单位内部,盘活资产需要把闲置资产处置信息发布出去。

5.3)闲置资产发布

"全程链链"是全程软件旗下的一款企业级商务关系链平台,平台具有大量 的企业用户,所有企业都是实名认证的真实企业。企业可以发布销售,采购,促 销和闲置资产处理动态信息,企业将闲置资产信息通过全程链链平台进行发布, 这一切都是免费的。也可以由全程链链提供大数据技术服务,利用大数据分析技 术将闲置资产信息推送给相关适合的企业,让发布方与需求方能够快速对接。

全程云办公-大数据智慧经营! 全程软件 http://www.eqccd.com 全程云办公 http://www.24om.com 广州全程:020-37680018、85502608 免费热线:400 628 1636